# **A Comprehensive Guide to Photoshop Basic Training for Architects: Empowering Design Visualization and Presentation**

Photoshop is a powerful image editing and manipulation software that has become an essential tool for architects worldwide. It allows architects to create stunning design visualizations, presentations, and other graphic materials that effectively communicate their design concepts and ideas. Photoshop's versatility and wide range of features make it an ideal tool for architects who need to create high-quality visual content for their projects.

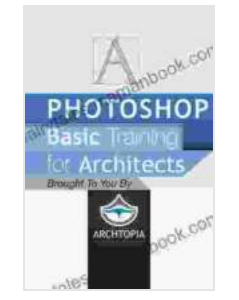

#### **Photoshop Basic Training for Architects** by Dan Fargo

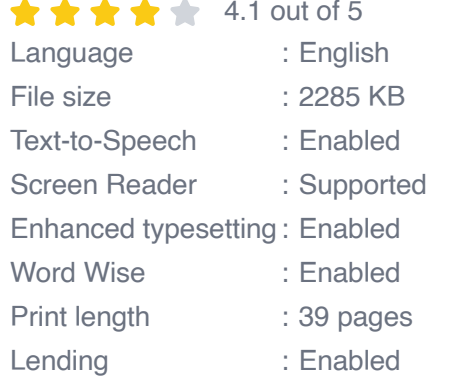

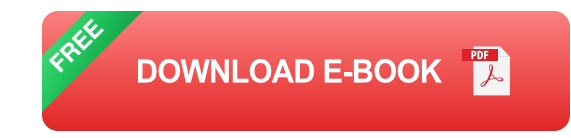

This comprehensive guide provides an in-depth exploration of Photoshop basic training for architects, empowering them with essential skills for creating stunning design visualizations and presentations. Through stepby-step tutorials, hands-on exercises, and real-world examples, architects will gain a solid understanding of Photoshop's capabilities and how to leverage them effectively in their architectural workflow.

#### **Chapter 1: Photoshop Interface and Essential Tools**

This chapter introduces the Photoshop interface and essential tools that architects need to know. Architects will learn about the different workspaces, panels, and tools that are necessary for image editing and manipulation. They will also learn how to customize their workspace and preferences to optimize their workflow.

#### **Topics covered in this chapter:**

- 1. Photoshop interface overview
- 2. Essential tools for architects
- 3. Customizing your workspace and preferences

#### **Chapter 2: Image Editing Basics**

This chapter covers the basics of image editing in Photoshop. Architects will learn how to crop, resize, and rotate images, as well as how to adjust brightness, contrast, and color. They will also learn how to use layers and masks to create complex images and effects.

#### **Topics covered in this chapter:**

- 1. Cropping, resizing, and rotating images
- 2. Adjusting brightness, contrast, and color
- 3. Using layers and masks

#### **Chapter 3: Photo Manipulation**

This chapter introduces photo manipulation techniques that architects can use to enhance and manipulate images for their design visualizations and

presentations. Architects will learn how to remove unwanted objects, change backgrounds, and create photorealistic effects.

#### **Topics covered in this chapter:**

- 1. Removing unwanted objects
- 2. Changing backgrounds
- 3. Creating photorealistic effects

## **Chapter 4: Typography and Composition**

This chapter covers the basics of typography and composition in Photoshop. Architects will learn how to use text and images to create visually appealing and effective designs. They will also learn about the different principles of design and how to apply them to their work.

#### **Topics covered in this chapter:**

- 1. Typography basics
- 2. Composition principles
- 3. Using text and images effectively

#### **Chapter 5: Creating Presentations**

This chapter provides a step-by-step guide to creating presentations in Photoshop. Architects will learn how to create slides, add text and images, and use transitions and effects. They will also learn how to export their presentations in different formats.

#### **Topics covered in this chapter:**

- 1. Creating slides
- 2. Adding text and images
- 3. Using transitions and effects
- 4. Exporting presentations

## **Chapter 6: Real-World Examples**

This chapter provides real-world examples of how architects have used Photoshop to create stunning design visualizations and presentations. Architects will see how Photoshop can be used to create everything from architectural renderings to marketing materials.

## **Topics covered in this chapter:**

- 1. Architectural renderings
- 2. Marketing materials
- 3. Website design
- 4. Social media graphics

This comprehensive guide to Photoshop basic training for architects provides a solid foundation for architects who want to use Photoshop to create stunning design visualizations and presentations. By mastering the skills and techniques covered in this guide, architects can effectively communicate their design concepts and ideas, and create high-quality visual content for their projects.

# **Additional Resources**

**Adobe Photoshop Tutorials** 

- Lynda Photoshop Training Tutorials  $\blacksquare$
- Udemy Photoshop Courses  $\bar{\phantom{a}}$

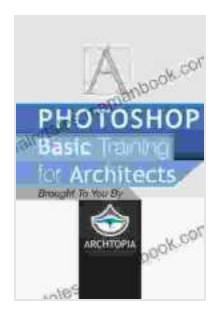

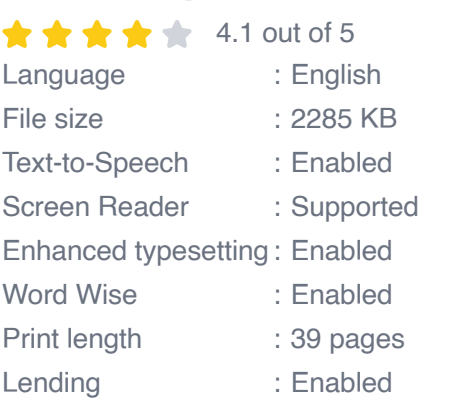

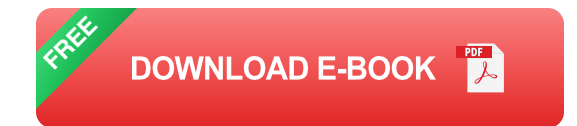

**Photoshop Basic Training for Architects** by Dan Fargo

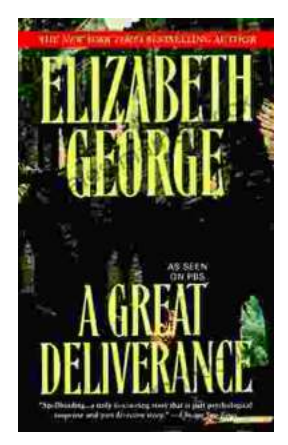

# **The Great Deliverance Inspector Lynley: A [Literary Masterpiece Unraveling the Intricacies](https://fairytales.mamanbook.com/book/The%20Great%20Deliverance%20Inspector%20Lynley%20A%20Literary%20Masterpiece%20Unraveling%20the%20Intricacies%20of%20Policing%20and%20Human%20Character.pdf) of Policing and Human Character**

: In the realm of detective fiction, Elizabeth George's "The Great Deliverance Inspector Lynley" stands as a towering literary achievement. This captivating novel delves into...

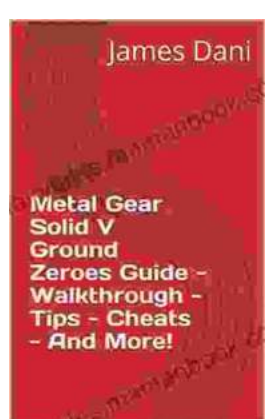

# **[Metal Gear Solid Ground Zeroes Guide,](https://fairytales.mamanbook.com/book/Metal%20Gear%20Solid%20Ground%20Zeroes%20Guide%20Walkthrough%20Tips%20Cheats.pdf) Walkthrough, Tips, Cheats**

Metal Gear Solid Ground Zeroes is a prologue to the highly anticipated Metal Gear Solid V: The Phantom Pain. It is a standalone game that was...